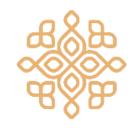

## Genesis

Created by: Jason Zhao, Leo Stilwell, Michael Wang, Saahil Jain, Sam Cohen

A language for implementing interactive 2D-games.

Language Features

#### Language Features

- Genesis is designed to be intuitive and expressive for game developers, without all the frills.
- Genesis abstracts away the game engine, allowing developers to simply define the objects and their associated interactions. No need to touch C or a graphics library!
- Genesis provides a simple way to do everything from defining colors and clusters to initializing screens.
- Genesis runs on top of an update function that handles game behavior, enabling the creation of dynamic, engaging games.
- Genesis provides a robust array built with game design in mind.

# Making a Game

### **Game Operation**

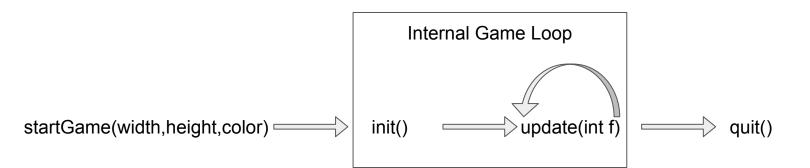

### void init()

Called immediately after the game window has been created, before any frames have been rendered.

#### void update(int frameNumber)

Called every time a frame is rendered, and takes in an integer value that represents the total number of frames that have been rendered so far.

#### Colors

A primitive type that consists of three integers that represent r, g, and b values. The following lines of code represent the color white.

```
color c;
c = #255, 255, 255#;
```

#### Clusters

Objects that represent rectangular clusters of pixels. They must be initialized with initial width, height, x, y, dx, dy, and color values:

```
color c;
c = #255, 255, 255#;

cluster cl;
cl = $ 10, 10, 0, 0, 0, 0, c $;
```

#### Cluster Properties

Properties of colors can be set and accessed using the '.' operator, like so:

```
cl.x = 100; //setting
int i;
i = cl.x; //accessing
```

| Property name | Property Type | Description                             |
|---------------|---------------|-----------------------------------------|
| width         | int           | Width, in pixels                        |
| height        | int           | Height, in pixels                       |
| x             | int           | X position, in pixels                   |
| у             | int           | Y position, in pixels                   |
| dx            | int           | X velocity, in pixels per frame         |
| dy            | int           | Y velocity, in pixels per frame         |
| color         | color         | The color of the cluster                |
| draw          | bool          | Whether the cluster should be displayed |

#### Key Input

Users can monitor whether a key has been:

- Pressed for the first time keyDown()
- Held down keyHeld()
- Released keyUp()

Each function takes in the name of the key and whether the given state is currently true.

#### Collision Detection

Simple Syntax

```
cluster1 @ cluster2
```

Easy to check even in an array

```
a[0] @ a<u>[</u>1]
```

returns a boolean value - true if the clusters collide, false if they don't

#### Arrays

Genesis provides an array type that is crucial to implementing various game features.

Array declaration syntax:

```
int[] array;
```

Array initialization using the new keyword:

```
array = new int[5];
```

Array Access:

```
x = array[1]
```

Array Assign:

```
array[0] = 11;
```

#### Arrays

 We noticed that many other projects implemented arrays whose type was bound to their size. Instead we implemented a size-agnostic array that uses pointers-- allowing arrays to be passed back and forth between functions with ease.

```
int[] foo2(bool x){...}
```

Arrays can hold all data types, but are not recursive.

#### Miscellaneous Functions

#### int random(int max)

Returns a random integer in the range [0, max)

#### setFPS(int fps)

Sets the rate at which frames are rendered and the update() function is called. The default fps is set at 60.

#### Test Suite & Building

Cross-platform development cycle

Split tests into regression and new tests

LetThereBe.sh

# Demo